## Description

Subroutine CKST26 checks pool storages that have been computed in QGEN26 against upper and lower limiting storages.

## Calling Sequence

## CALL CKST26 (NRUN, KSTART, KEND, VOLUME, STOR1, QGENMX, QOMIN, STOUPR, STOLWR, STOMIN, QIMHYD, QOMOBS, QOMYHD, IBUG, FCST)

## Argument List

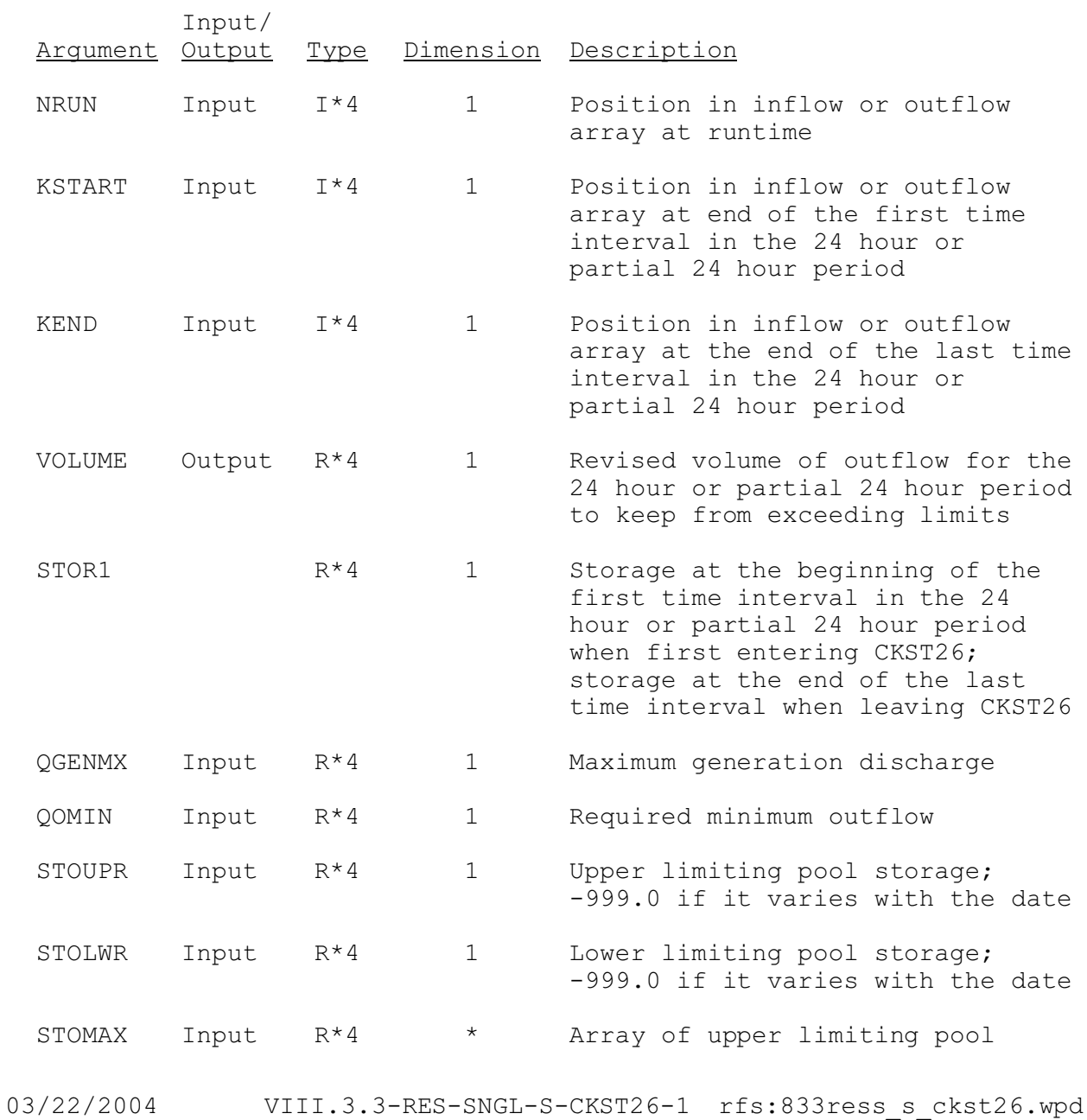

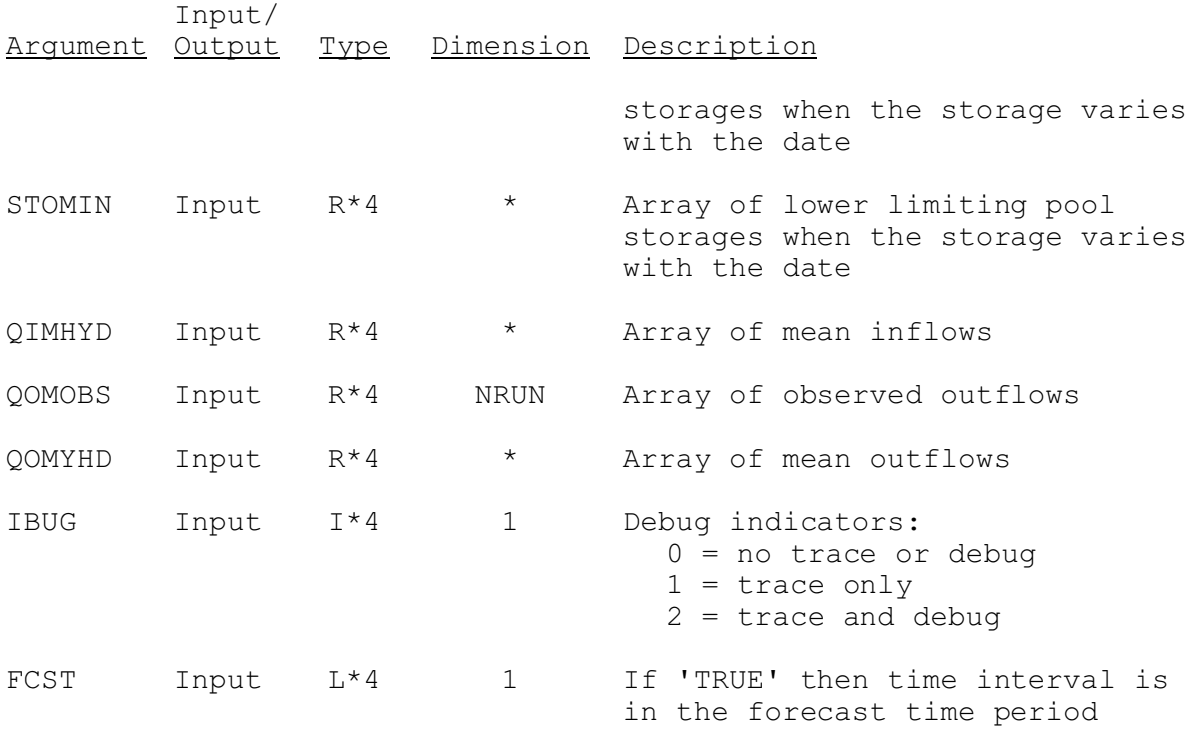